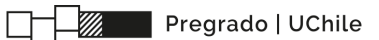

# **HABILIDADES DOCENTES PARA LA INTERACCIÓN PEDAGÓGICA EN EL AULA**

MODALIDAD B-LEARNING (32 HORAS PRESENCIALES Y 184 HORAS E-LEARNING)

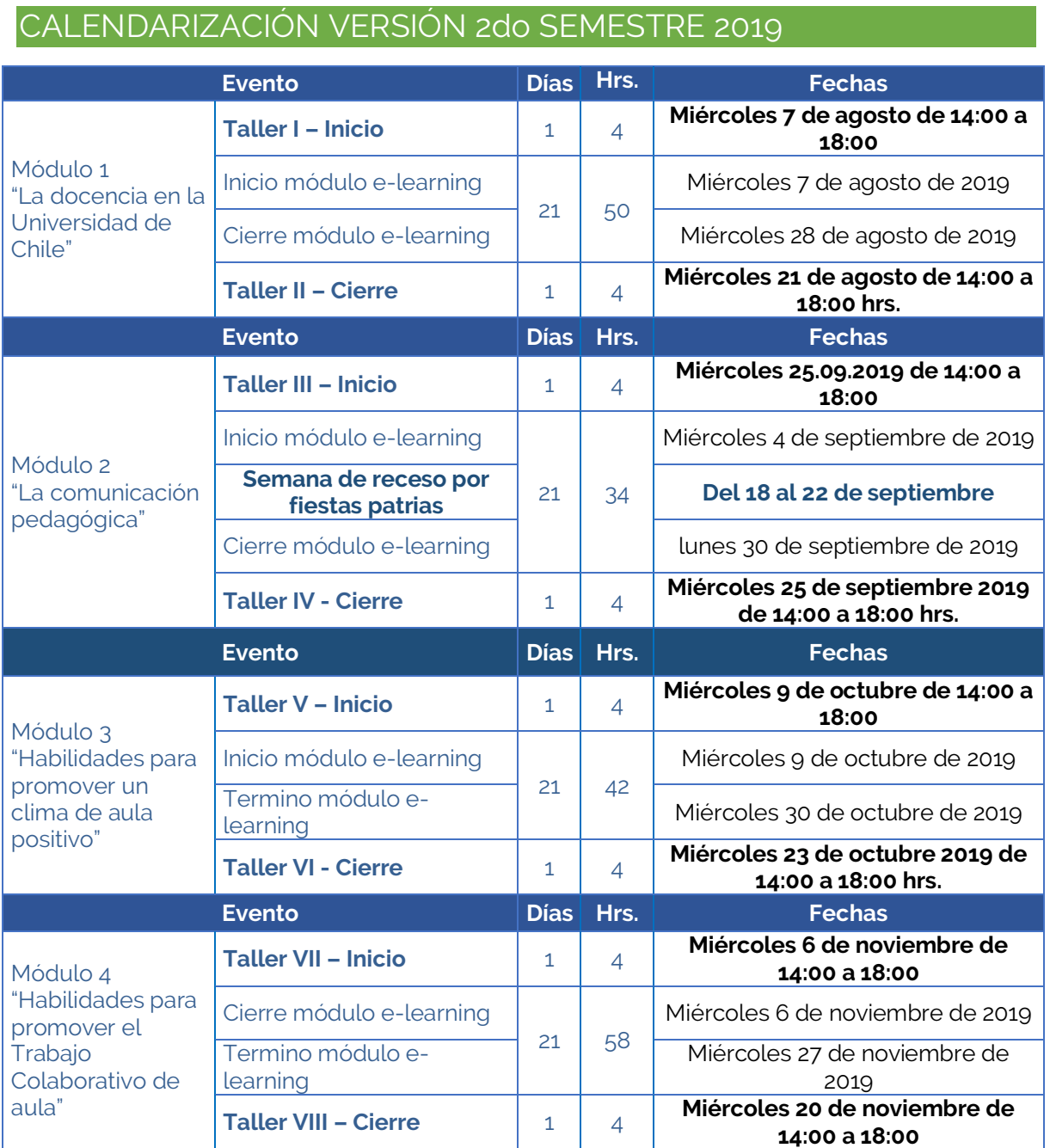

# **LUGAR Y HORARIO DE ACTIVIDADES PRESENCIALES:**

## **Talleres presenciales**:

Sala por confirmar según quórum

**Certificación:** Se entrega certificación por curso. Al finalizar programa se hará entrega de diploma.

#### **Contacto:**

### **Ada Muñoz Vera**

Coordinadora Unidad de Desarrollo y Perfeccionamiento Docente Email: admunoz@uchile.cl /infouperdoc@gmail.com